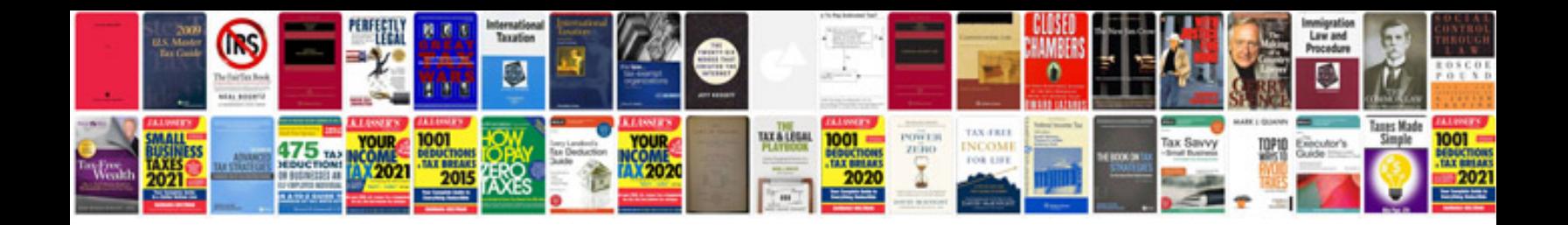

**Convert into kindle ebook format**

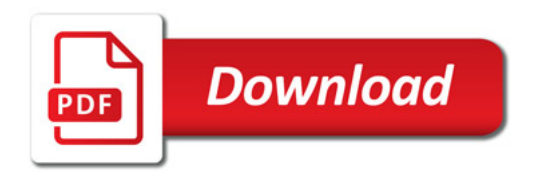

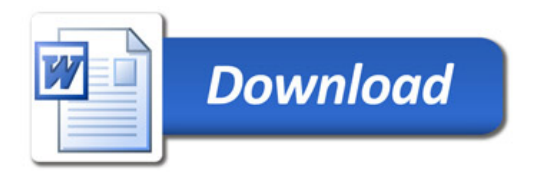